To use Foot of the Board (FOB) select **Time Off** > **Request Time Off** in WFH. Fairly certain we all know how to access this one.

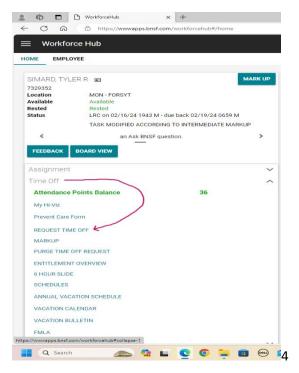

In Time off Type, type FOB or click to select FOB from drop down menu.

|                   |                                                                     | 02/17/24 |
|-------------------|---------------------------------------------------------------------|----------|
| lequest Time Off  |                                                                     |          |
|                   | Select a Time Off Code                                              |          |
| inite off Type    | BRV - BEREAVEMENT - ILLINOIS ONLY UNPAID                            |          |
| /                 |                                                                     |          |
| Allocation        | CBT - COMPUTER BASE TRAINING CODE<br>CIR - CRITICAL INCIDENT REPORT |          |
|                   |                                                                     |          |
|                   | CLD - CANADIAN LEAVE DAY - LAYOFF                                   |          |
|                   | CRM - CREW RESOURCE MANAGEMENT TRAINING CLASS                       |          |
|                   | CSK - CANADIAN SICK DAY LEAVE - LAYOFF                              |          |
|                   | DIF - DEATH IN FAMILY - LAYOFF                                      |          |
|                   | DRC - DECERTIFICATION RETRAINING CLASS                              |          |
| Λ.                | EMC - EMPLOYEE MISSED CALL - LAYOFF                                 |          |
| $\langle \rangle$ | ERC - EMPLOYEE RECERTIFICATION                                      |          |
| $\langle \rangle$ | FEM - FAMILY EMERGENCY                                              |          |
| $\setminus$       | FLX - FLEX LEAVE DAY - PAID LAYOFF                                  |          |
|                   | FML - FAMILY MEDICAL LEAVE ACT                                      |          |
|                   | FOB - FOOT OF THE BOARD - MOVES JOB AND EMPLOYEE TO THE FOOT        |          |
|                   | HFS - HELD FROM SERVICE - LAYOFE                                    |          |
|                   | HOL - HOLIDAY LAYOFF                                                |          |
|                   | HRS - HOURS - EMPLOYEE IS NOT RESTED FOR THEIR JOB                  |          |
|                   | HVR - HOLD OVER EMPLOYEE                                            |          |
|                   | ION - INJURY ON DUTY (LAYOFF CODE)                                  |          |
|                   | LAC - ACTIVE BOARD NOT 1ST OUT - (LAYOFF CODE)                      |          |
|                   | LAH - ALTERNATIVE HANDLING - (LAYOFF CODE)                          |          |
|                   | LAW - NOT REPORTED FROM LEAVE - AWOL(LAYOFF CODE)                   |          |
|                   | LCB - COMPANY BUSINESS - LAYOFF                                     |          |
|                   | LCR - LAYOFF - CREW OFFICE REASONS                                  |          |
|                   | LCS - COMMUTER SERVICE - LAYOFF                                     |          |
|                   | LCW - COMPANY WITNESS - LAYOFF                                      |          |
|                   | LDR - PREVENTATIVE CARE - LAYOFF                                    |          |
|                   | LET - ENGINEER TRAINING OVERLAND PARK - LAYOFF                      |          |
|                   |                                                                     |          |

Once FOB is populated in Time off type verify immediate date and time is correct, leave reason blank, select submit and you're done.

| Request Time Off |                                                                 |     |                   |                       |                   |            |
|------------------|-----------------------------------------------------------------|-----|-------------------|-----------------------|-------------------|------------|
| Эваск            |                                                                 |     |                   |                       |                   |            |
| Time Off Type    | FOB                                                             |     |                   |                       |                   |            |
| Start Date/Time  | 02/17/24 0740                                                   | м 🚔 |                   |                       |                   |            |
| Reason           |                                                                 |     |                   |                       |                   |            |
|                  | ys available in your account is<br>oyee needs to check the stat |     |                   |                       |                   | CLEAR SUBM |
|                  | prevent being shown as layi                                     |     | Delote the actual | ayon, in order to ens | ule the available |            |